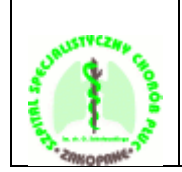

## UPOWAŻNIENIE DO WYDANIA DOKUMENTACJI MEDYCZNEJ

Proszę wypełnić czytelnie drukowanymi literami, przed wypełnieniem proszę zapoznać się z pouczeniem na odwrocie wniosku.

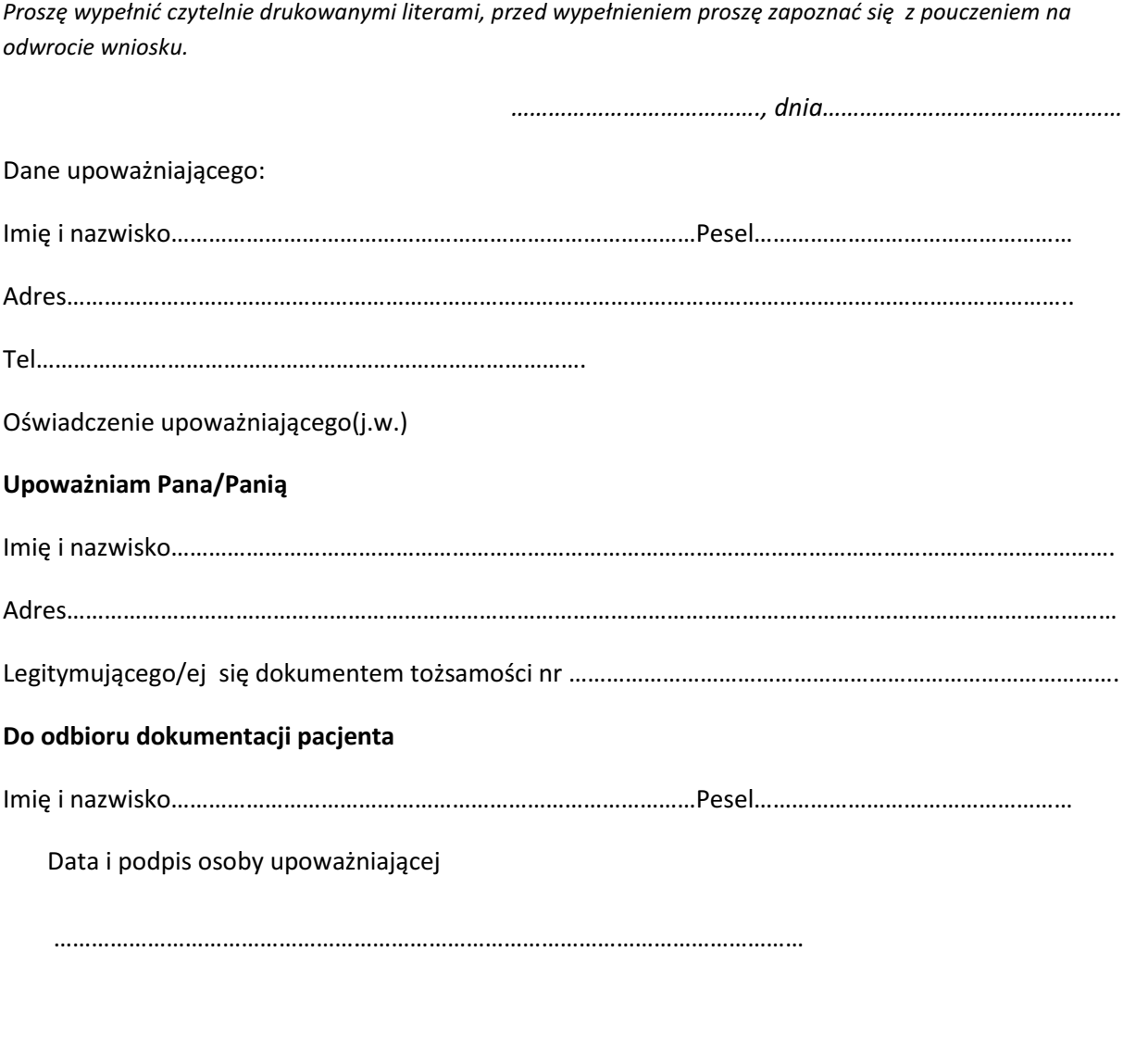

Potwierdzenie złożenie podpisu przez upoważniającego w mojej obecności Data i podpis pracownika udostępniającego dokumentację w SPSzS Chorób Płuc w Zakopanem

………………………………………………………………………………………………………